**Goodman Xiaoyuan Gu | Head of Marketing Data Engineering | Atlassian Not your parents' machine learning**

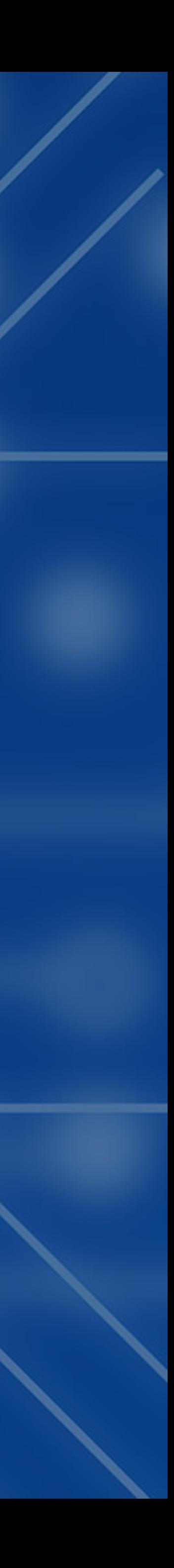

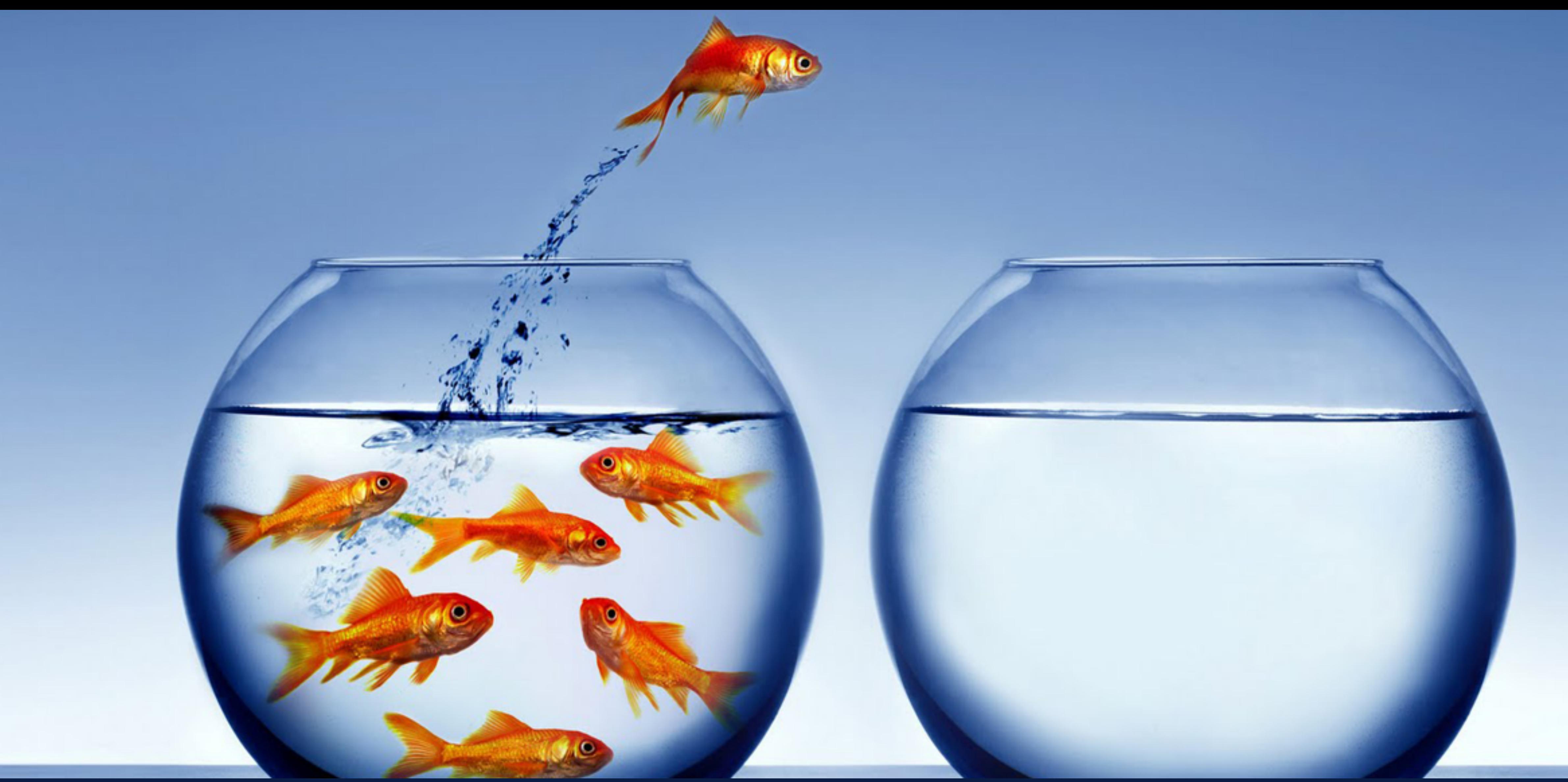

**Customer churns are very costly to any business - \$\$\$ to acquire a replacement customer Early warnings allow us to incentivize and engage with them to improve satisfaction and retention**

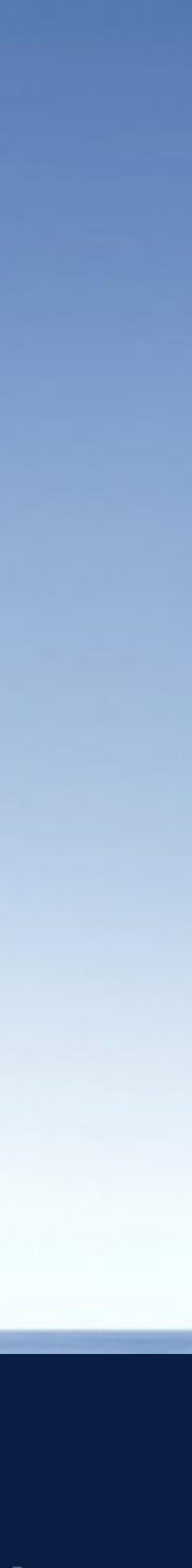

How can we improve activation rate from evaluator -> paying customer?

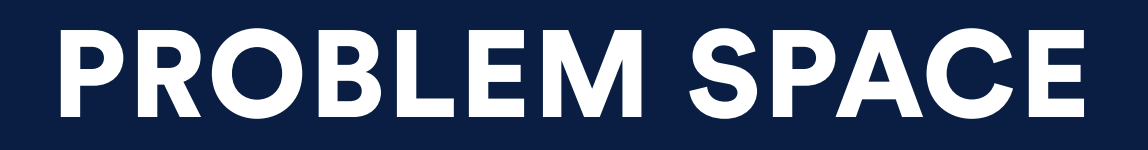

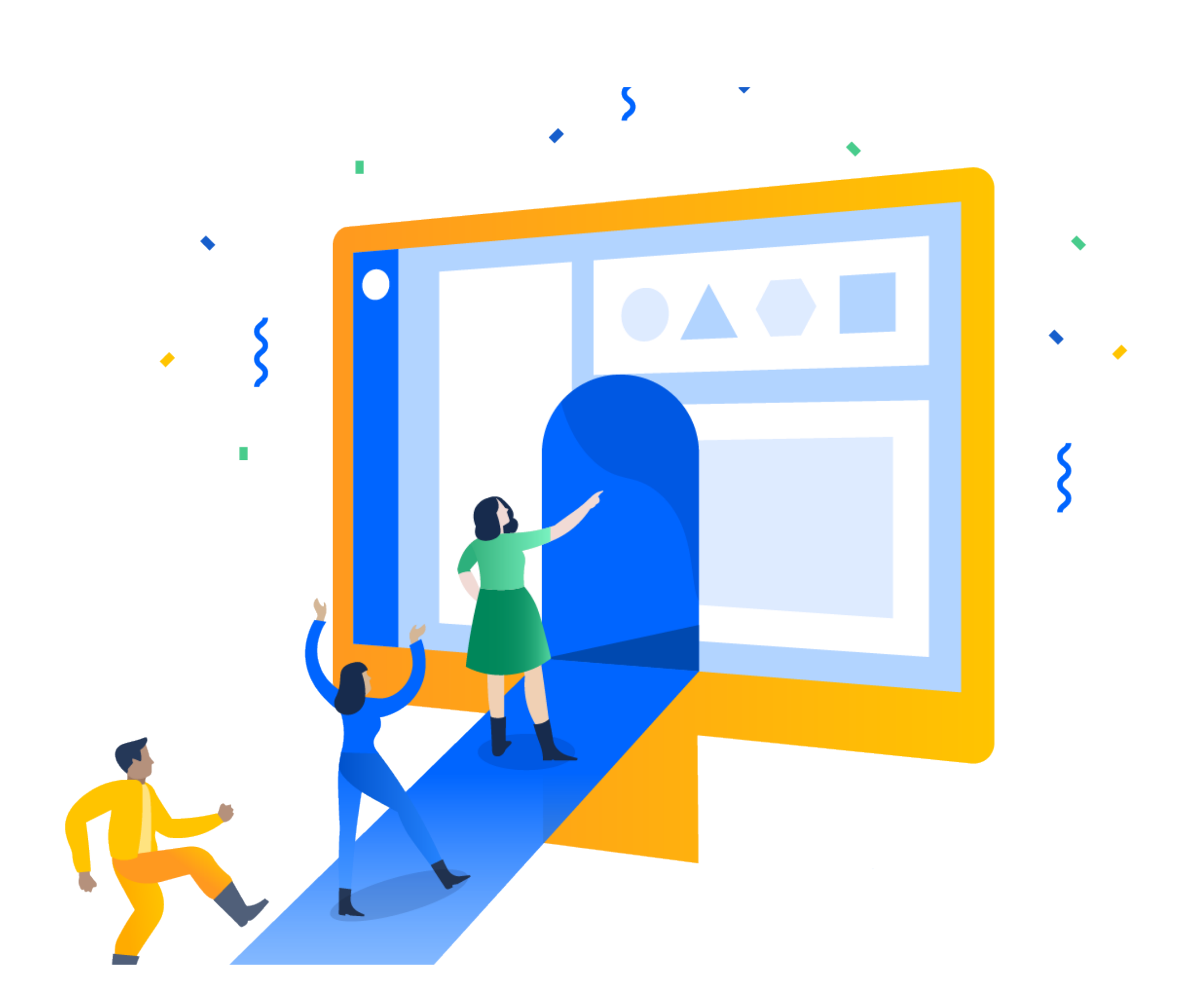

### USE CASES

- *evaluator:* who are at risk of churning but worth attempting to save? who are predicted to retain but might swing?
- *behavior*: why those who stay and those who churn are different?
- *content*: what content resonates with evaluators?
- *engagement channel*: how to best engage with evaluators i.e. email, phone call, chat, push?
- *activation rate:* how does it change over the course of the 1st week, and what's driving it?

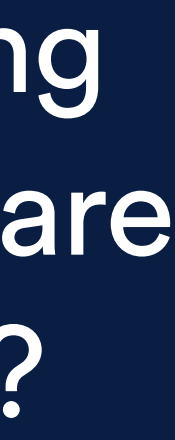

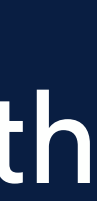

# E2E PROCESS: CHURN PREDICTION UNLEASHED

•concept

- •supervised/unsupervised/
- •classification / regression •online / batch learning •multivariate / univariate •single machine / distributed •design considerations:
	-
	-
	-
- •business metric
- •format: confusion matrix, classification report
- •performance metrics: precision, recall, F1 score, F2 score, accuracy…

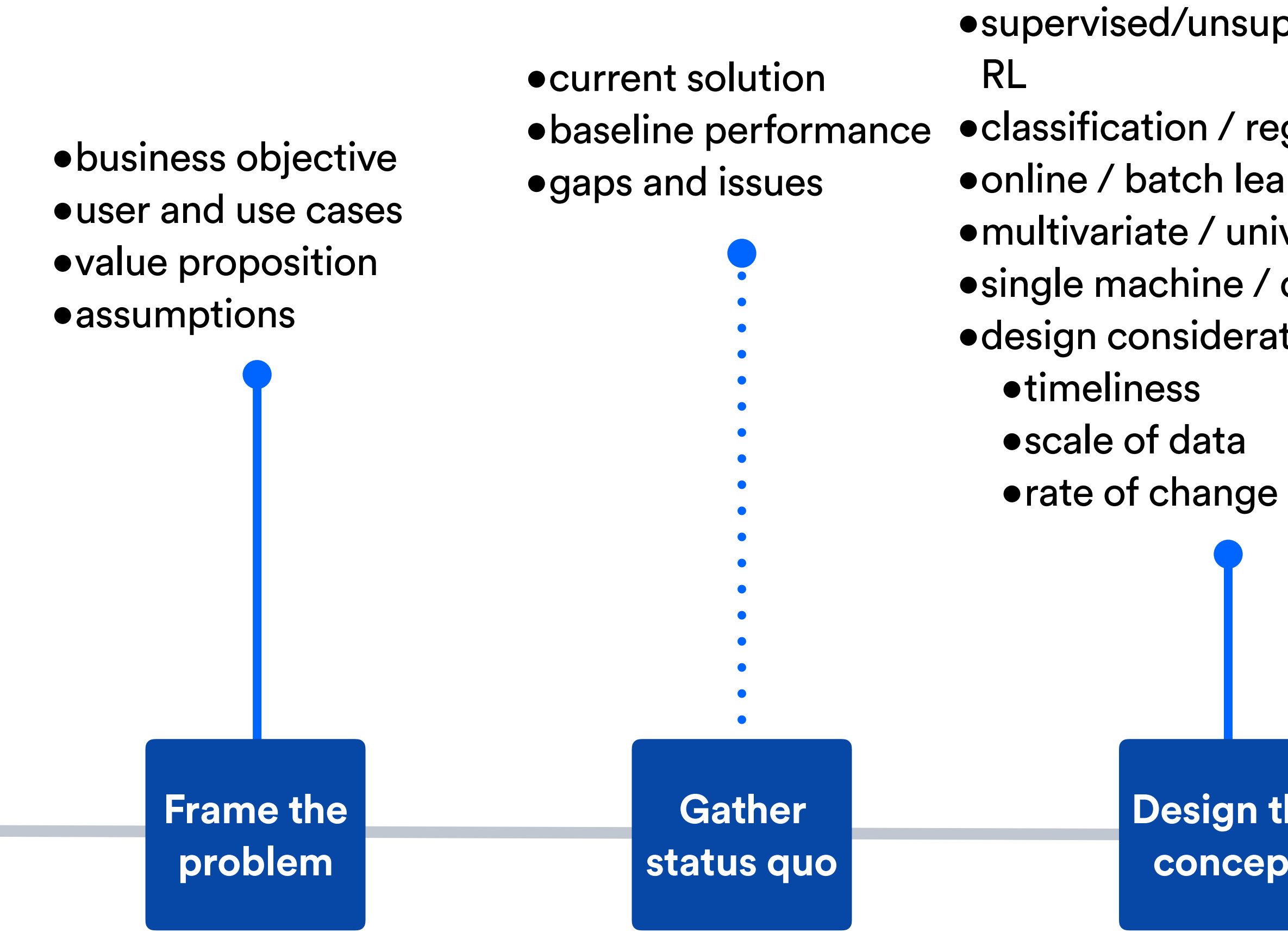

- •collect data
- •prep data for ML: wrangling, data imputing, data scaling, train/test split, crossvalidation
- •feature engineering: discover and visualize data to gain insights, correlation study, principal component analysis (PCA), data quality assessment, derived features development
- •build and train model
- •refine model and tune hyperparameters
- •evaluate model with test data
- •productionize, launch and monitor

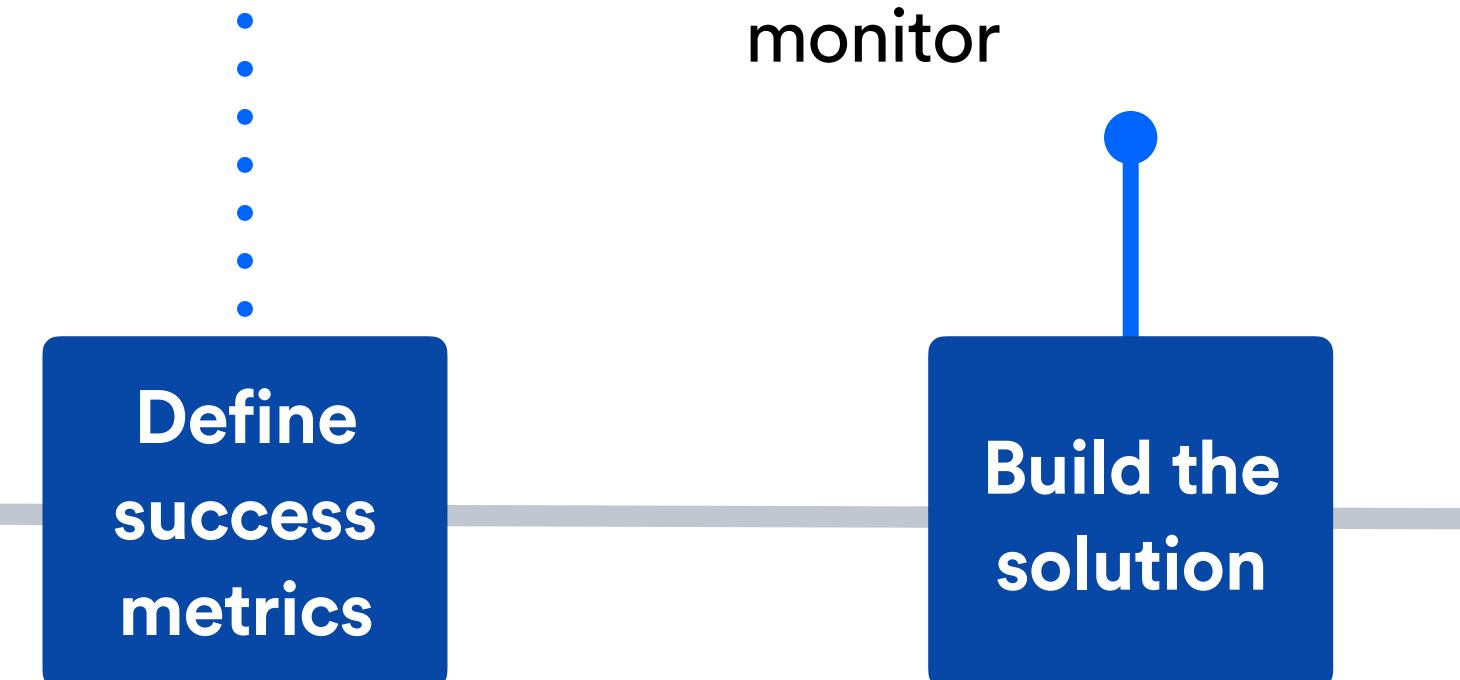

**Design the concept**

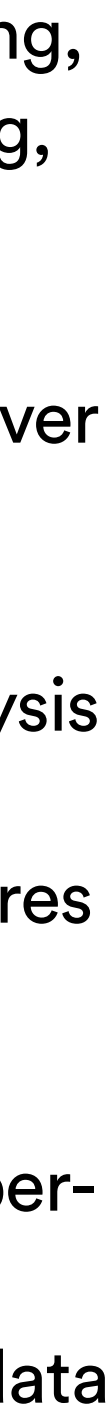

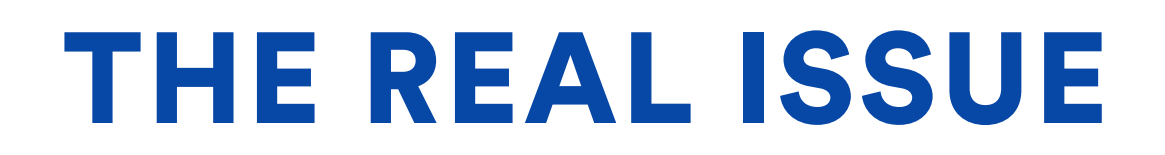

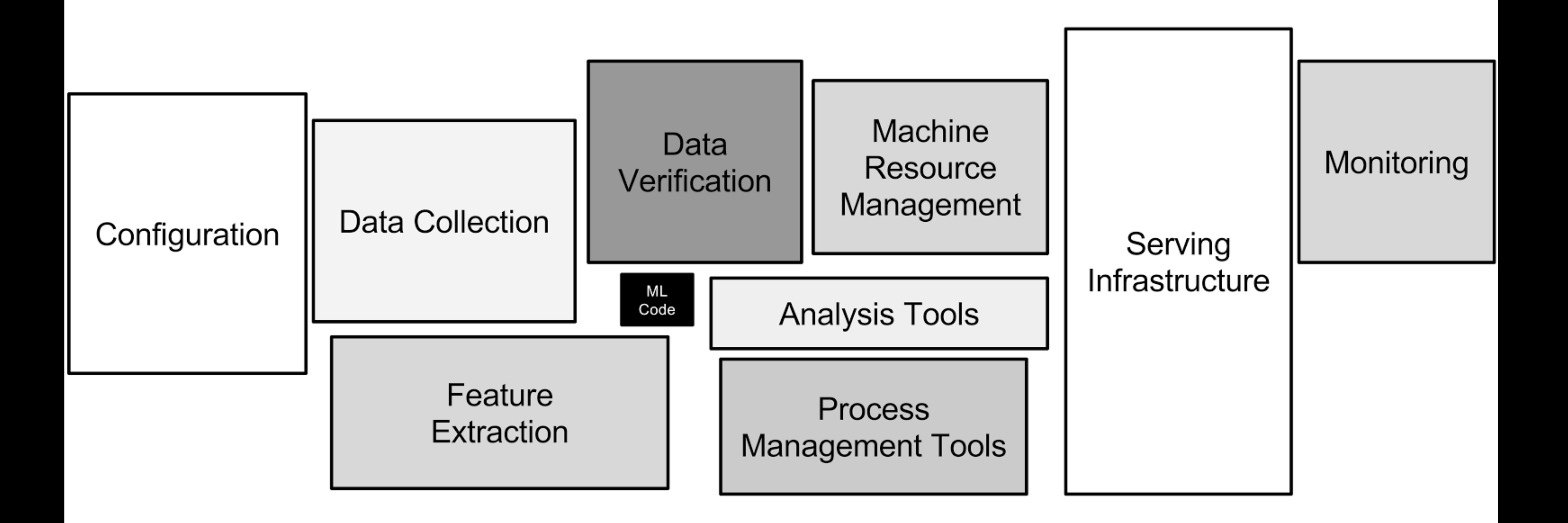

Source: D. Sculley et al., "*Hidden Technical Debt in Machine Learning Systems*", in Proceedings of 28th International Conference on Neural Information Processing Systems, vol. 2, pp. 2503-2511, Montreal, Canada, Dec. 7-12, 2015

- 90 days worth of product usage
- 57700 observations
- train/test split of 0.33
- data ingestion with SparkSQL jobs using EMR cluster, scheduled through Airflow
- stored on and served through AWS S3, and queryable through Athena
- re-training once/week

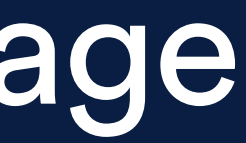

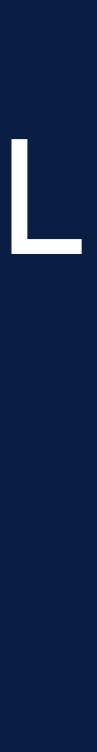

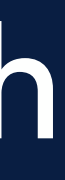

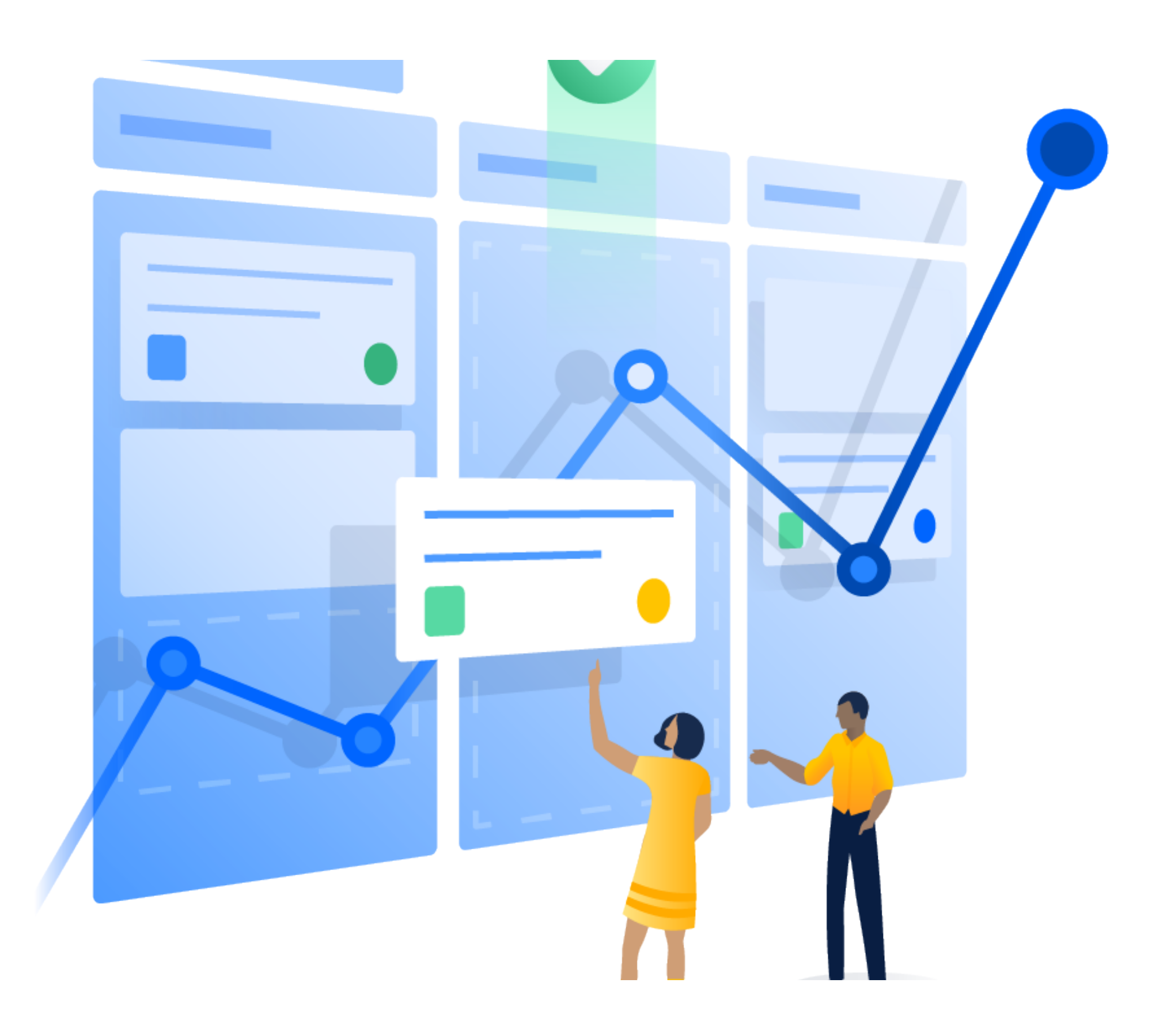

### THE TRAINING DATA

# convert to single precision to speed up X = dataframe\_features.values.astype(np.float32) y = dataframe\_target.values.astype(np.int32)

# drop features that are extremely sparse. drop\_list = ['instance', 'eval\_start\_date', 'retained', 'watchers\_added', 'w1\_active\_users']

# scale/normalize the data scaler = MaxAbsScaler()  $X = scalar.fit_transform(X)$ 

# transform X to fix missing data imputer = Imputer(strategy='median')  $imputed_x = imputer.fit_transform(X)$ 

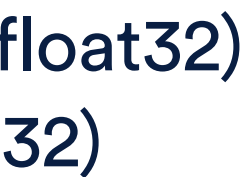

dataframe\_features = raw\_data.drop(drop\_list, axis=1, inplace=False)

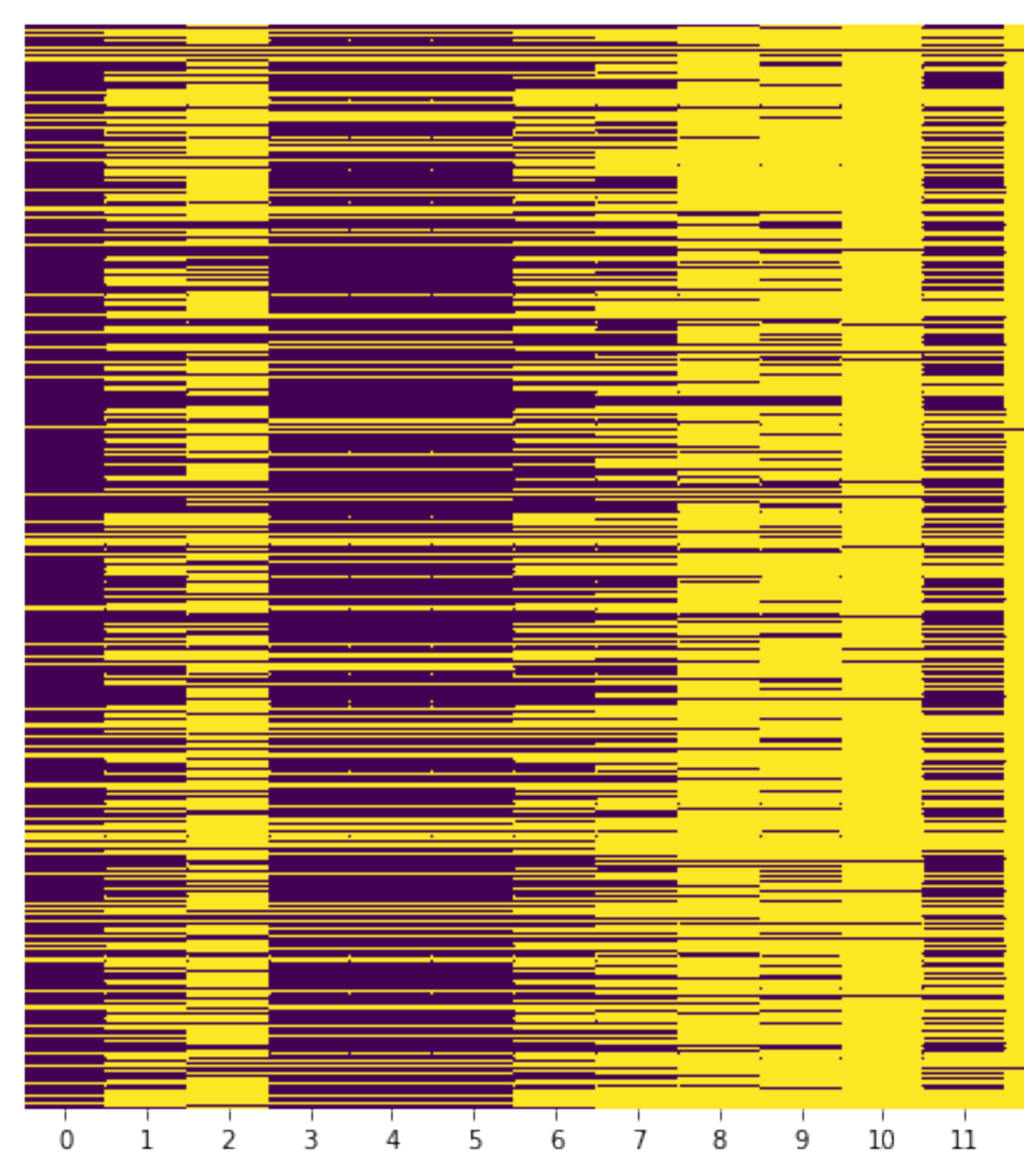

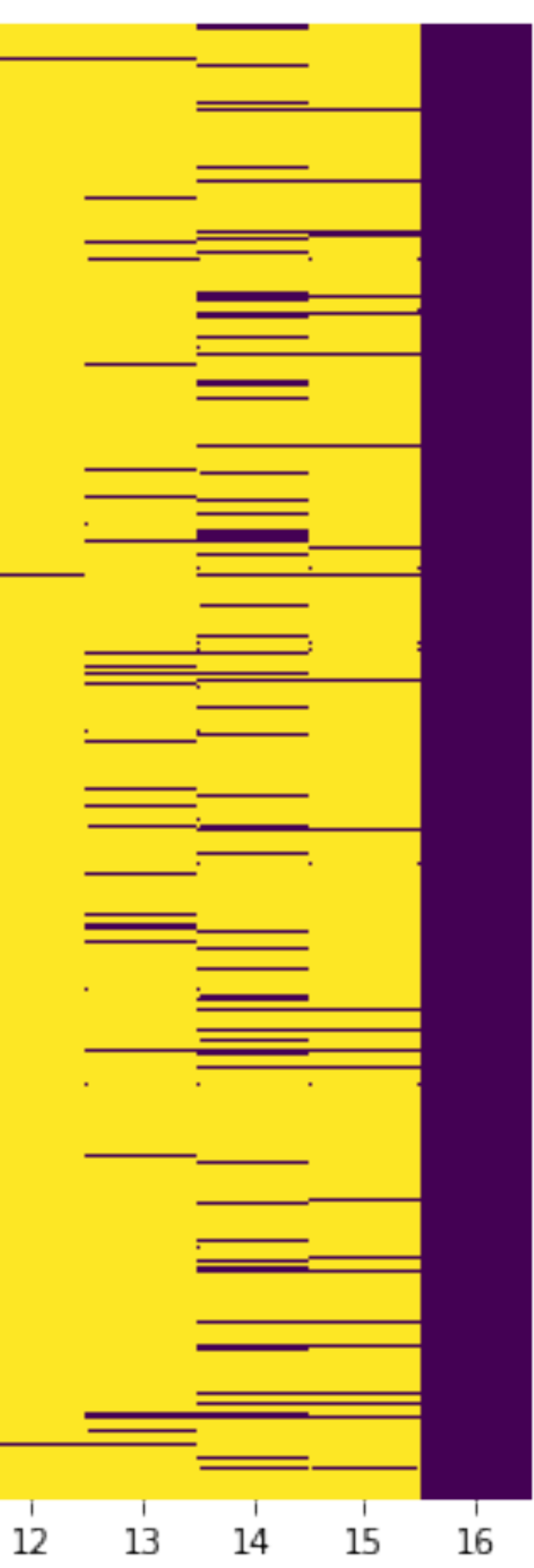

# DATA PREP

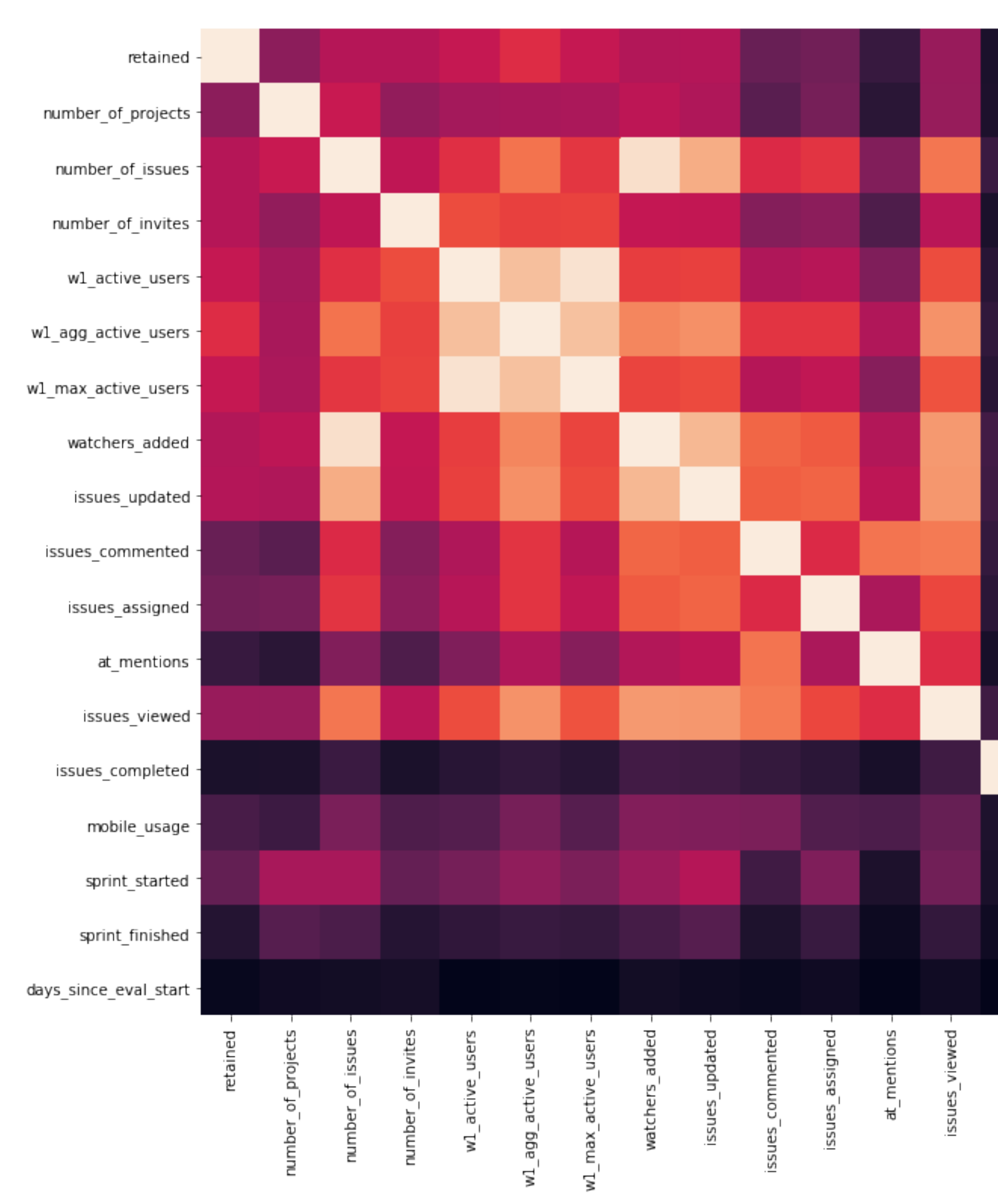

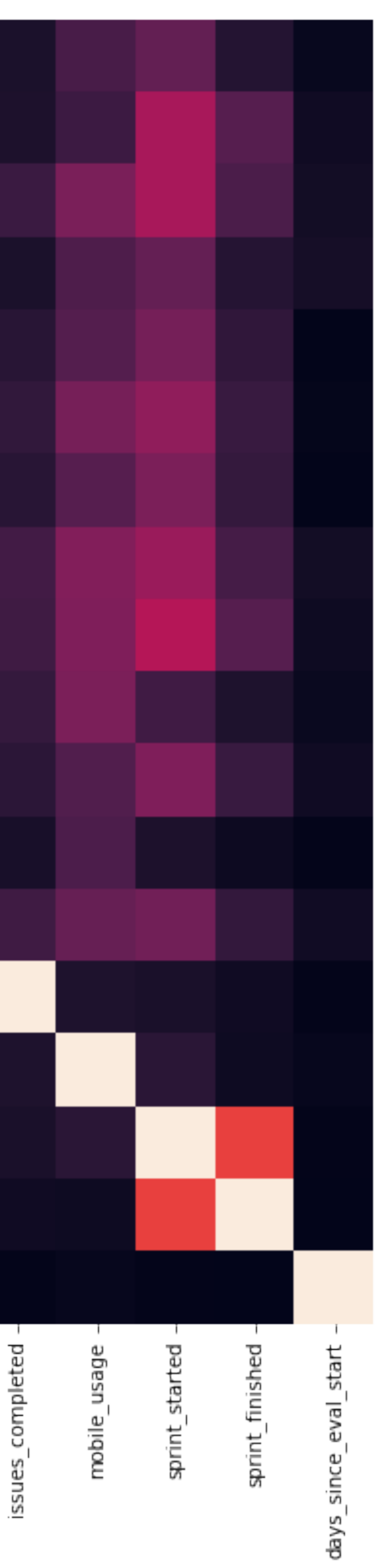

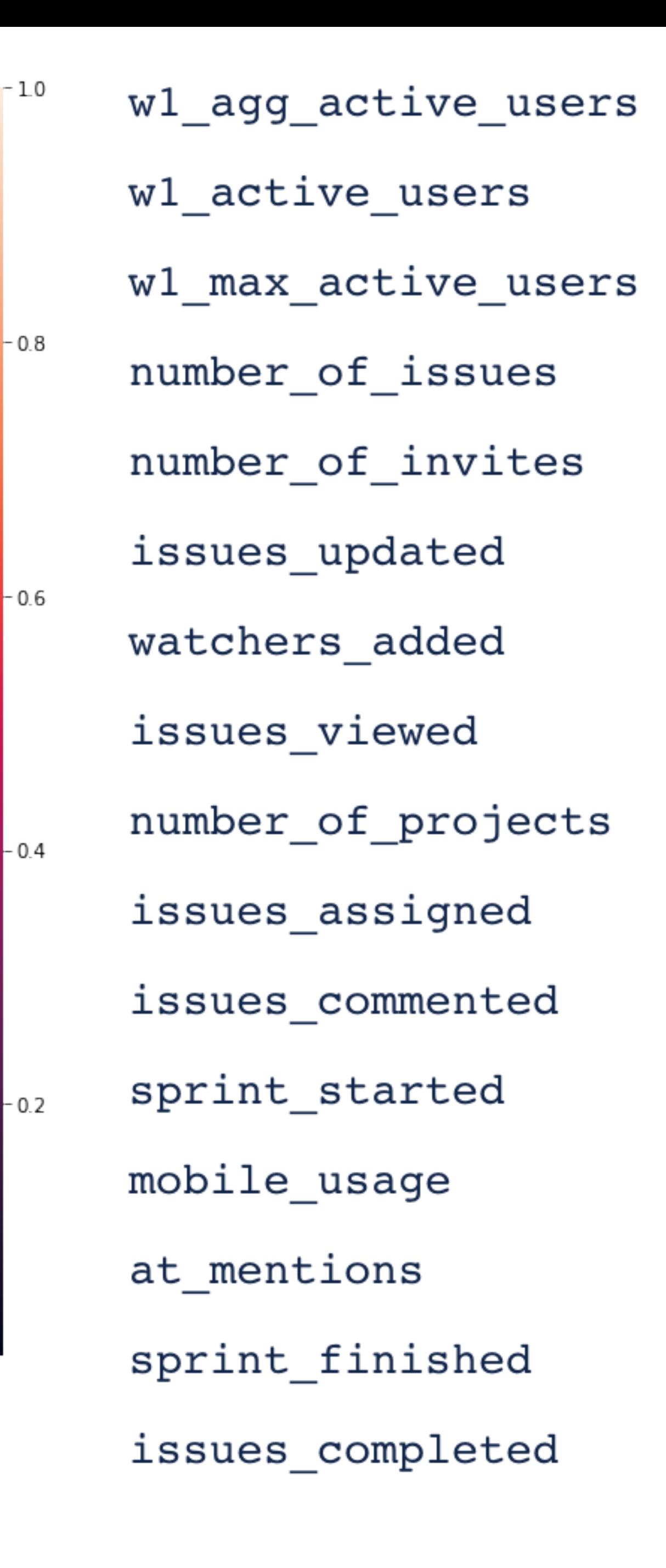

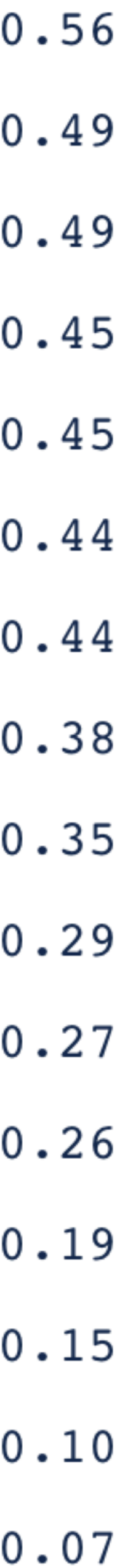

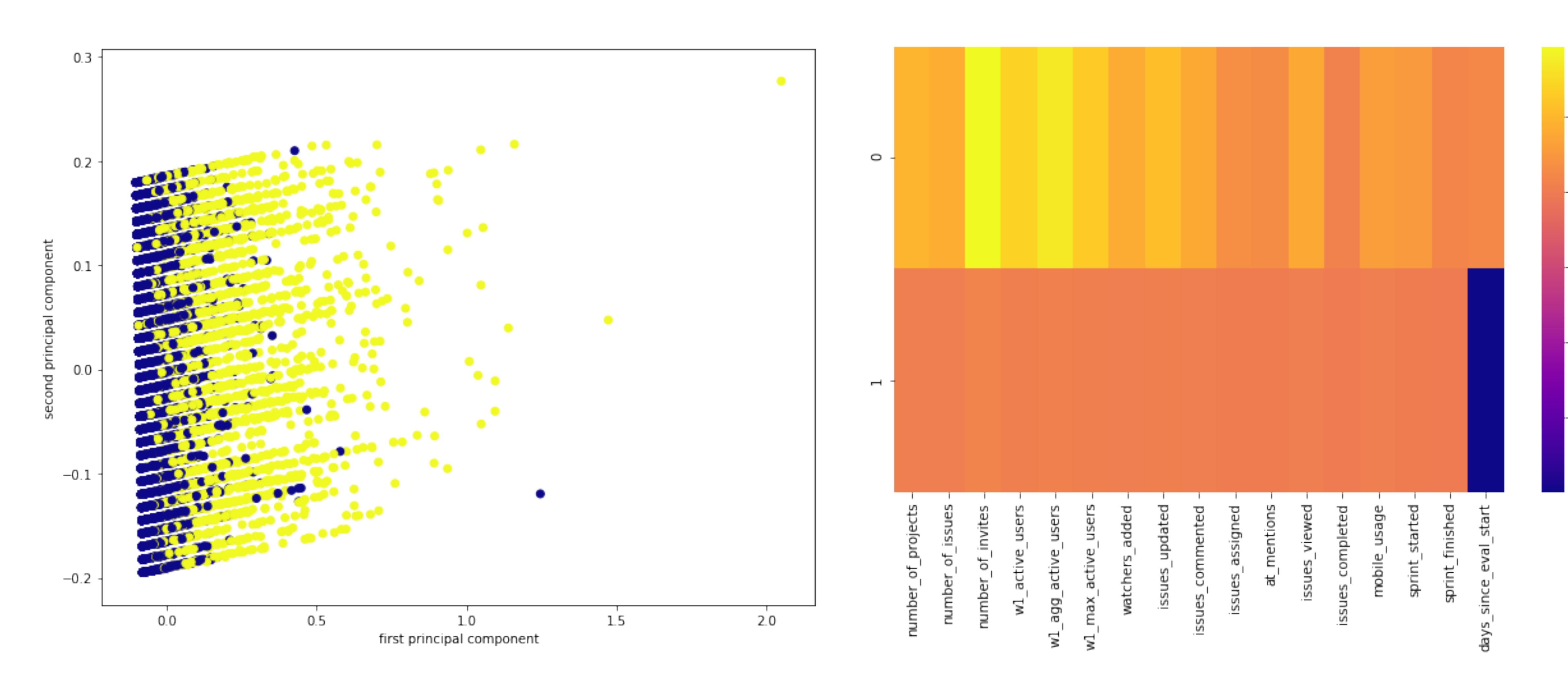

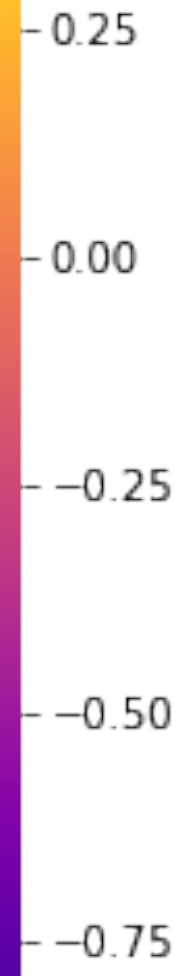

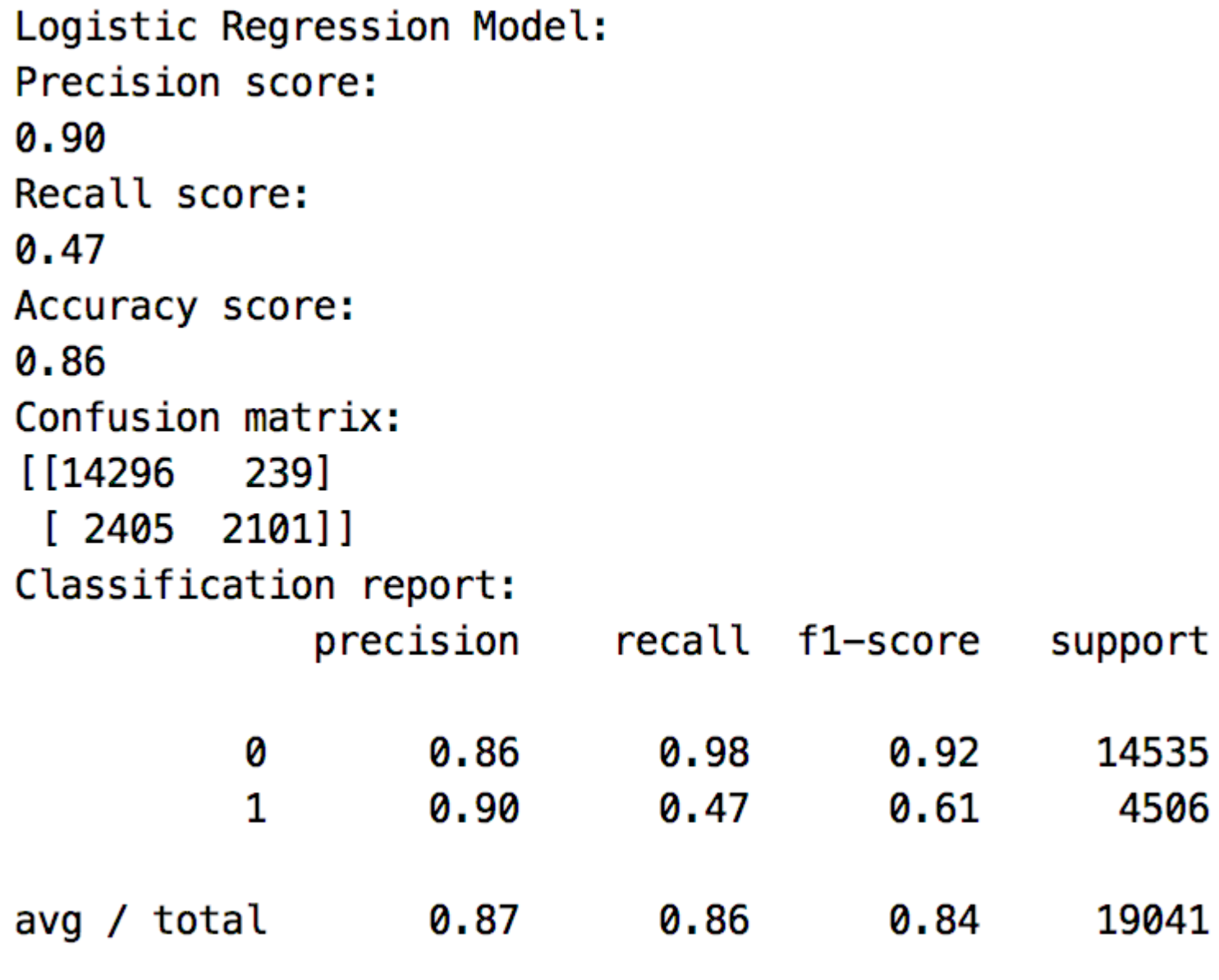

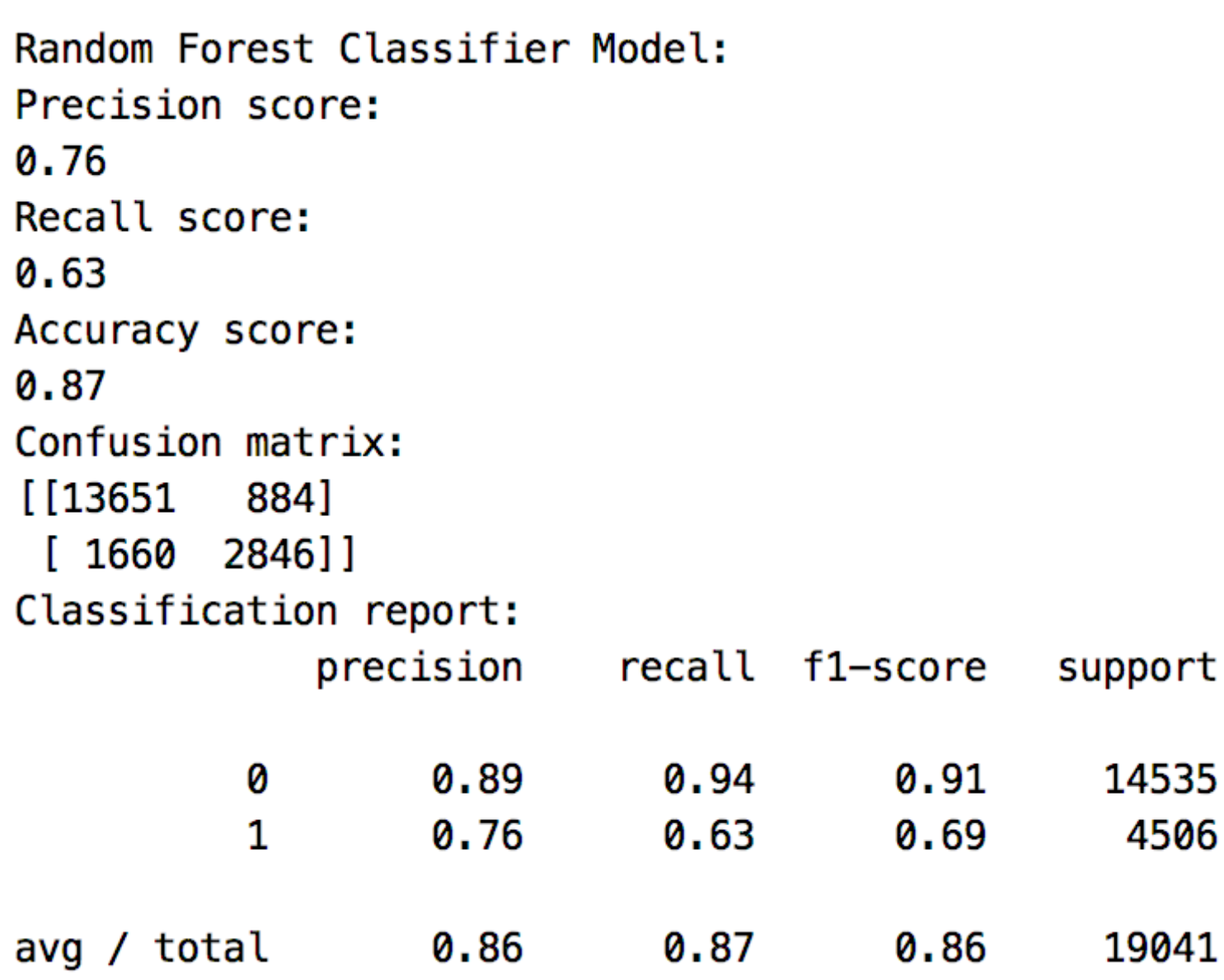

XGBoost Model: Precision score: 0.80 Recall score:  $0.64$ Accuracy score: 0.88 Confusion matrix:  $[13814 721]$  $[1636 2870]$ Classification report: precision recall f1-score support 0.89 0.95  $0.92$ 14535 0 0.80  $0.64$  $0.71$ 4506  $\mathbf{1}$ 0.87 19041 avg / total 0.88 0.87

MLP Classifier Model: Precision score: 0.83 Recall score: 0.58 Accuracy score: 0.87 Confusion matrix:  $[14010 525]$  $[1875 2631]$ Classification report: precision recall f1-score support 0.88  $0.92$ 14535 0.96 0  $\mathbf 1$ 0.83 0.58 0.69 4506 0.87 0.87 0.87 avg / total 19041

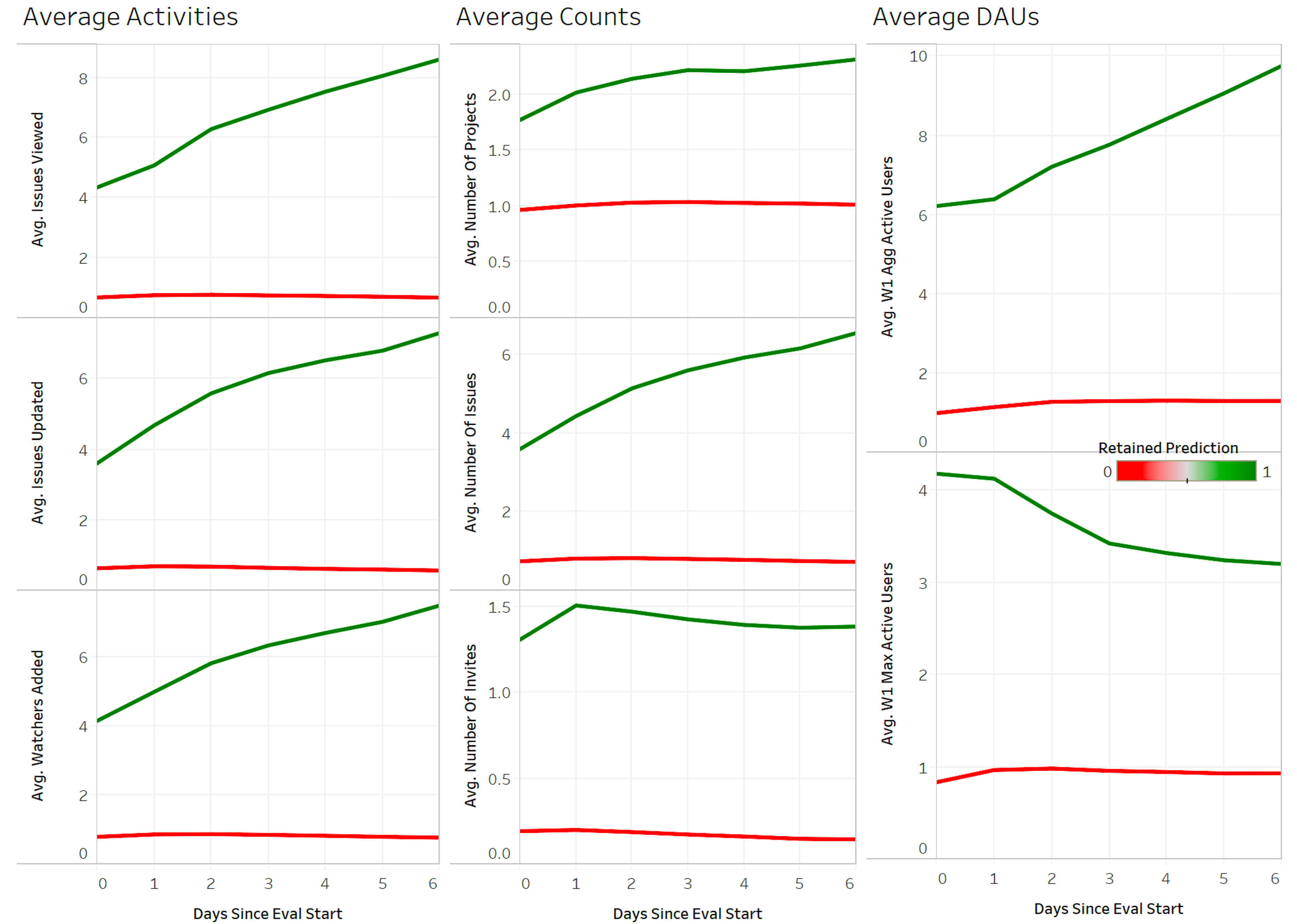

Days Since Eval Start

Days Since Eval Start

# *between spending time and money on algorithm*

**"***We may want to reconsider the tradeoff development vs. spending it on corpus development***"** 

**- Michele Banko et al., Microsoft Research - Peter Norvig et al., Google**

**The Unreasonable Effectiveness of Data**

## **Productionizing: Training Data Schema**

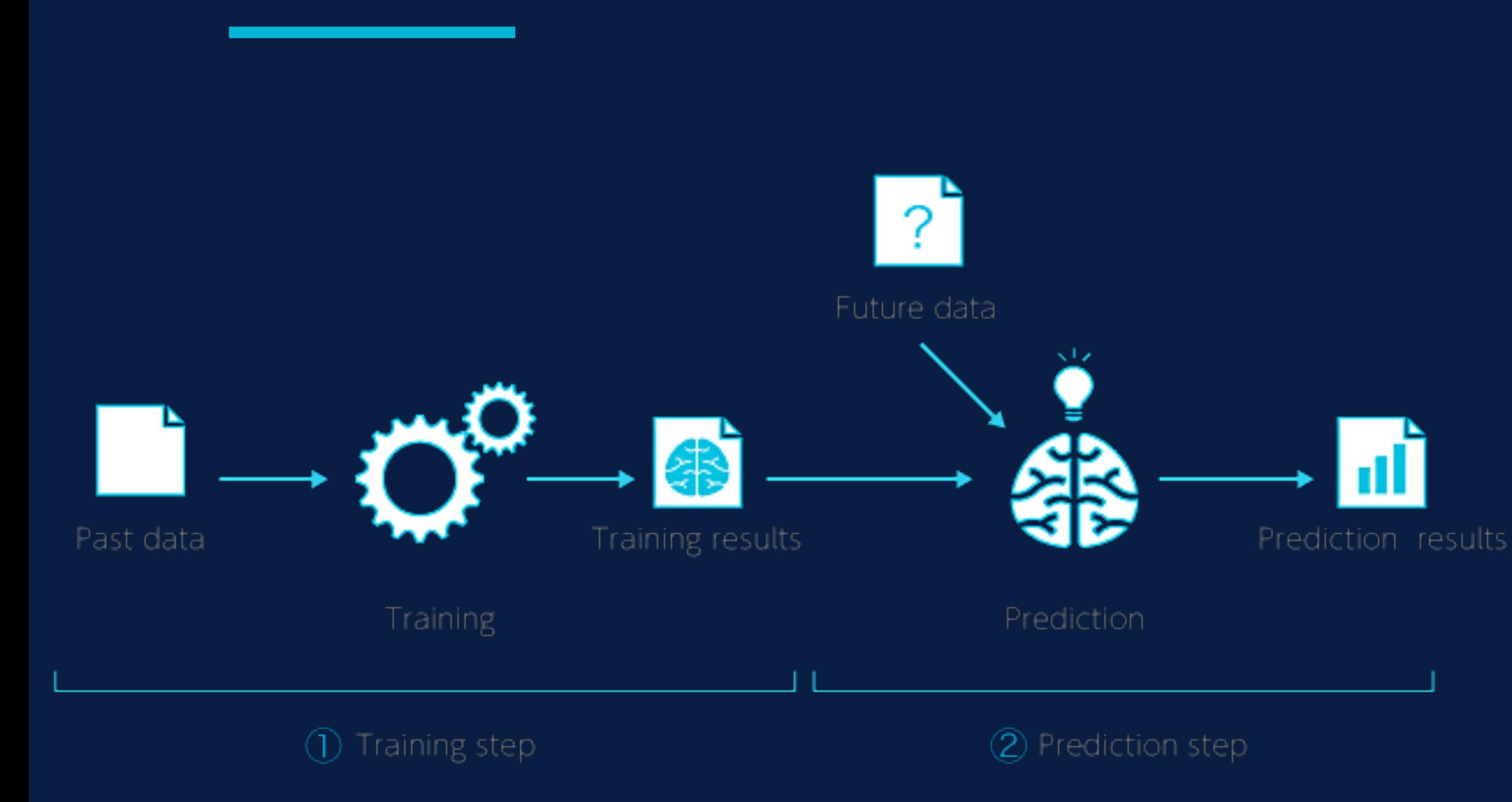

### **DROP TABLE IF EXISTS {marketing\_schema}.instances\_modeling;**

### **CREATE EXTERNAL TABLE {marketing\_schema}.instances\_modeling (**

**instance INT ,eval\_start\_date STRING ,retained INT ,number\_of\_projects INT ,number\_of\_issues INT ,number\_of\_invites INT ,w1\_active\_users INT ,w1\_agg\_active\_users INT ,w1\_max\_active\_users INT ,watchers\_added INT ,issues\_updated INT ,issues\_commented INT ,issues\_assigned INT ,at\_mentions INT ,issues\_viewed INT ,issues\_completed INT ,mobile\_usage INT ,sprint\_started INT ,sprint\_finished INT** 

**)** 

**ROW FORMAT DELIMITED FIELDS TERMINATED BY ',' LINES TERMINATED BY '\n' STORED AS INPUTFORMAT 'org.apache.hadoop.mapred.TextInputFormat' OUTPUTFORMAT 'org.apache.hadoop.hive.ql.io.HiveIgnoreKeyTextOutputFormat' LOCATION 's3://{s3\_bucket\_mgmt\_de}/models/instances\_modeling/v0' TBLPROPERTIES ('skip.header.line.count'='1');** 

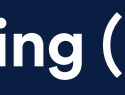

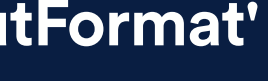

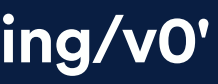

# **Productionizing: Training Data Job**

**from pyspark.sql import SparkSession from pyspark.sql.types import \* from etl\_spark.util import read\_text\_file import os** 

**JOB\_NAME = 'instances\_modeling' OUTPUT\_S3\_URI= os.path.join('s3://', S3\_BUCKET\_MGMT\_DE, 'models',JOB\_NAME,'v0')** 

**spark = SparkSession.builder.master(spark\_master).appName(JOB\_NAME).enableHiveSupport().getOrCreate()** 

### **def run():**

 **spark.conf.set("spark.sql.parquet.binaryAsString","true") sql = read\_text\_file(os.path.join(DIR\_ETL\_JOBS, JOB\_NAME, 'instances\_modeling.sql')) df = spark.sql(sql.format(marketing\_schema=MARKETING\_SCHEMA)) df.coalesce(1).write.csv(path=OUTPUT\_S3\_URI, mode='overwrite', sep=',', header=True**

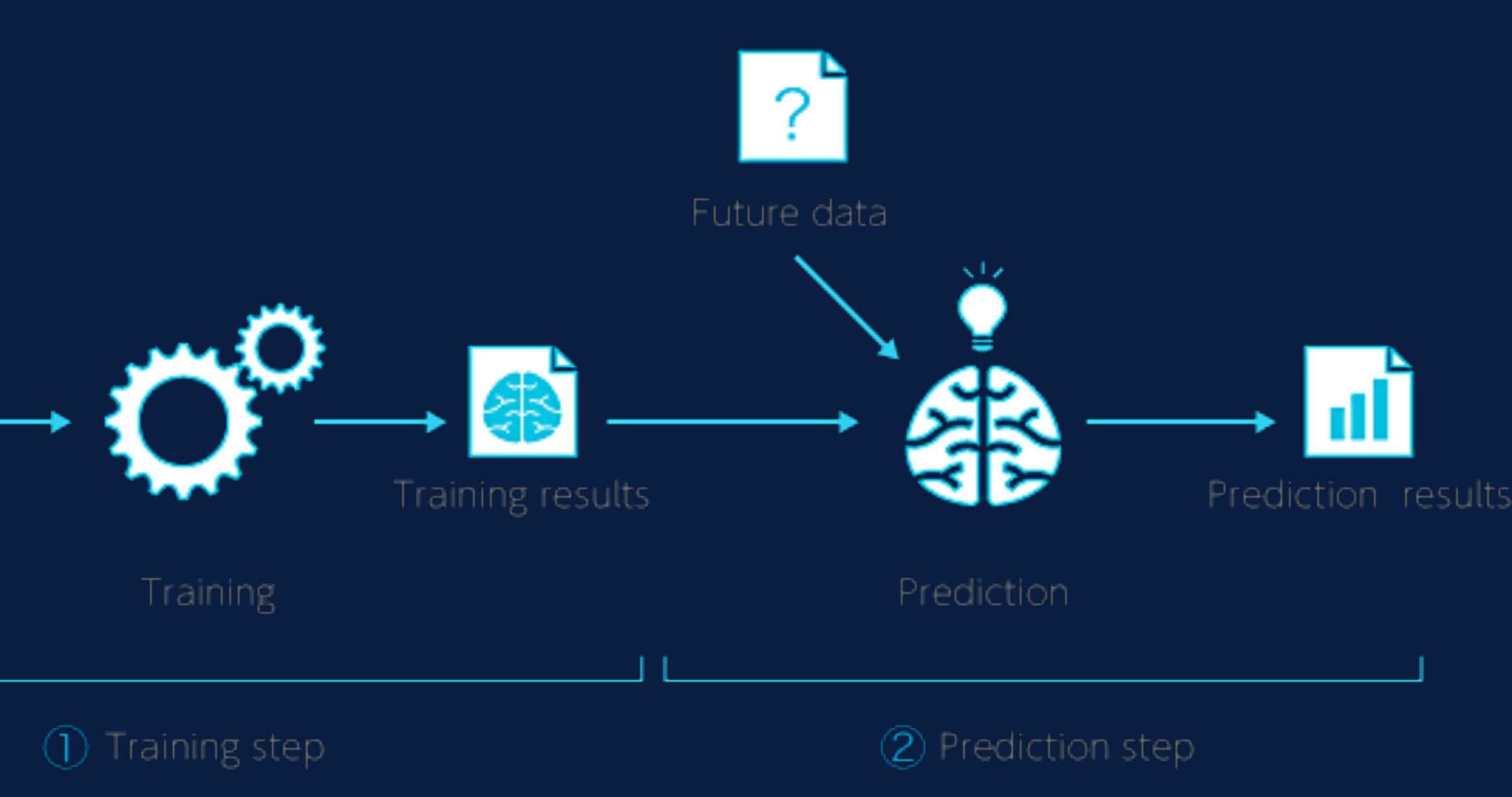

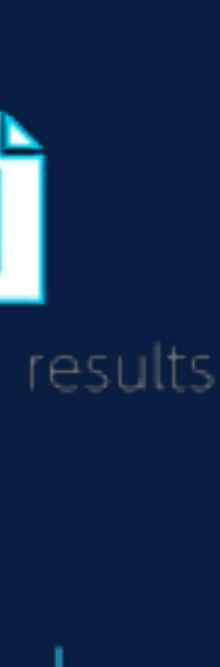

*Job can be scheduled as a DAG in Airflow or entry in crontab*

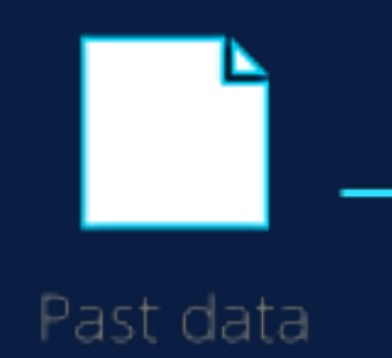

### **Productionizing: Prediction Data Job**

**from pyspark.sql import SparkSession from pyspark.sql.types import \* from etl\_spark.util import read\_text\_file import os** 

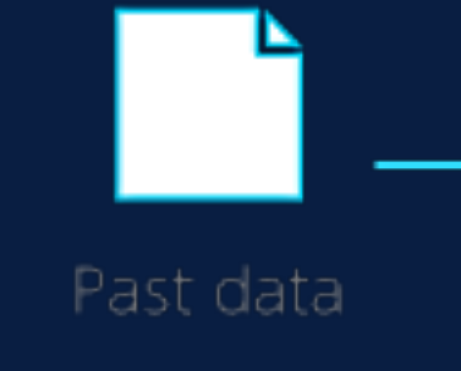

**JOB\_NAME = 'instances\_w1' OUTPUT\_S3\_URI= os.path.join('s3://', S3\_BUCKET\_MGMT\_DE, 'models',JOB\_NAME,'v0')** 

**spark = SparkSession.builder.master(spark\_master).appName(JOB\_NAME).enableHiveSupport().getOrCreate()** 

### **def run():**

 **spark.conf.set("spark.sql.parquet.binaryAsString","true") sql = read\_text\_file(os.path.join(DIR\_ETL\_JOBS, JOB\_NAME, 'instances\_w1.sql')) df = spark.sql(sql.format(marketing\_schema=MARKETING\_SCHEMA)) df.coalesce(1).write.csv(path=OUTPUT\_S3\_URI, mode='overwrite', sep=',', header=True**

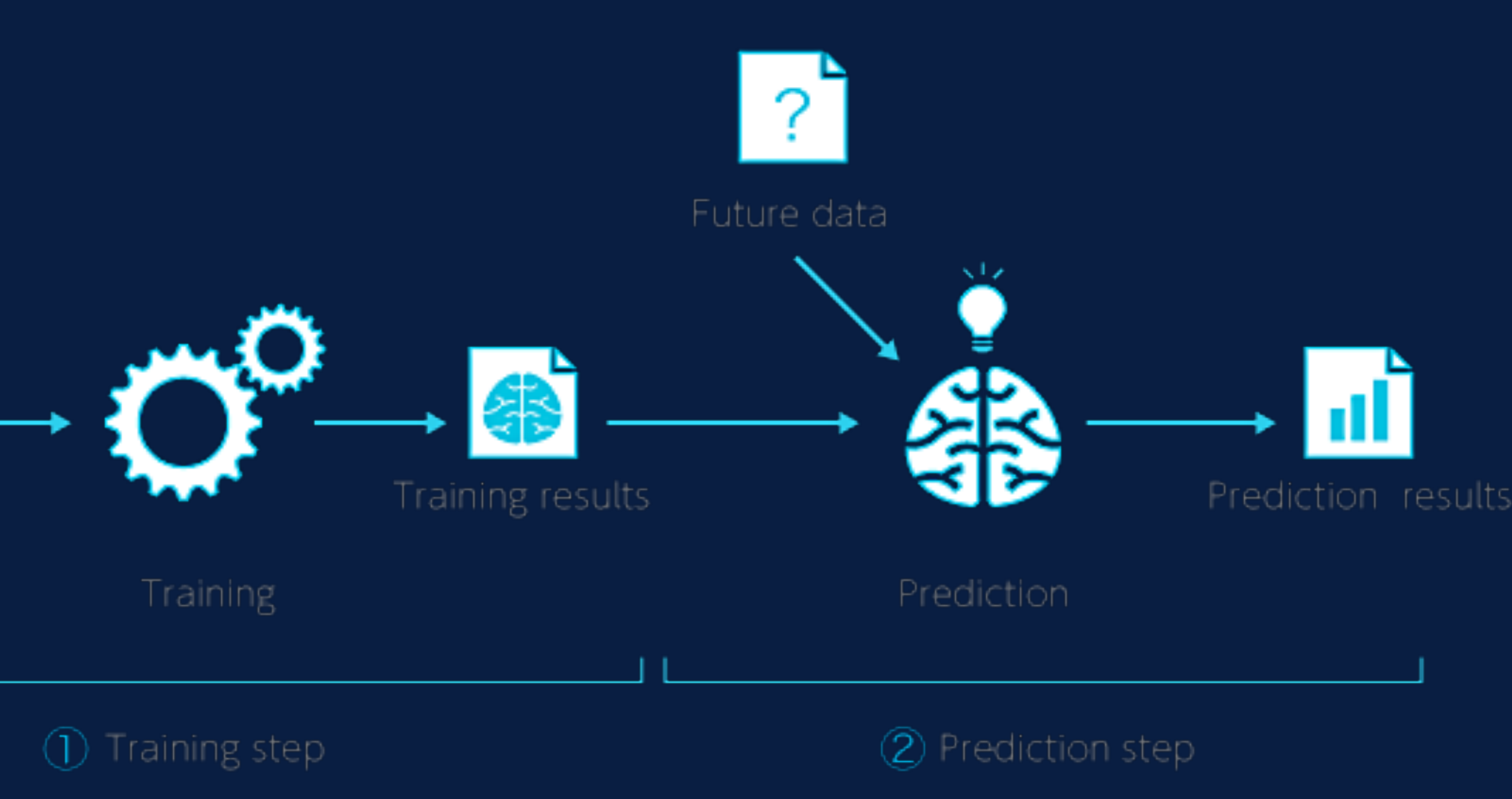

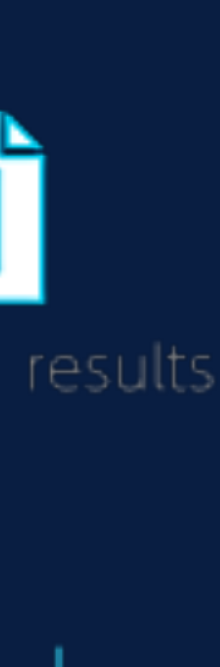

*Job can be scheduled as a DAG in Airflow or entry in crontab, just more frequent*

### **Productionizing: Model Training and Prediction Jobs**

**#!/bin/bash** 

**echo "start the virtual env" export VIRTUAL\_ENV\_PATH=/opt/virtualenvs PP\_VENV=\${VIRTUAL\_ENV\_PATH}/propensity-prediction-venv source \${PP\_VENV}/bin/activate** 

**echo "run the propensity prediction model.py" export PP\_HOME=/opt/mgmt/propensity\_prediction/ep cd \${PP\_HOME} python \${PP\_HOME}/model.py** 

**echo "deactivate the virtual env" deactivate** 

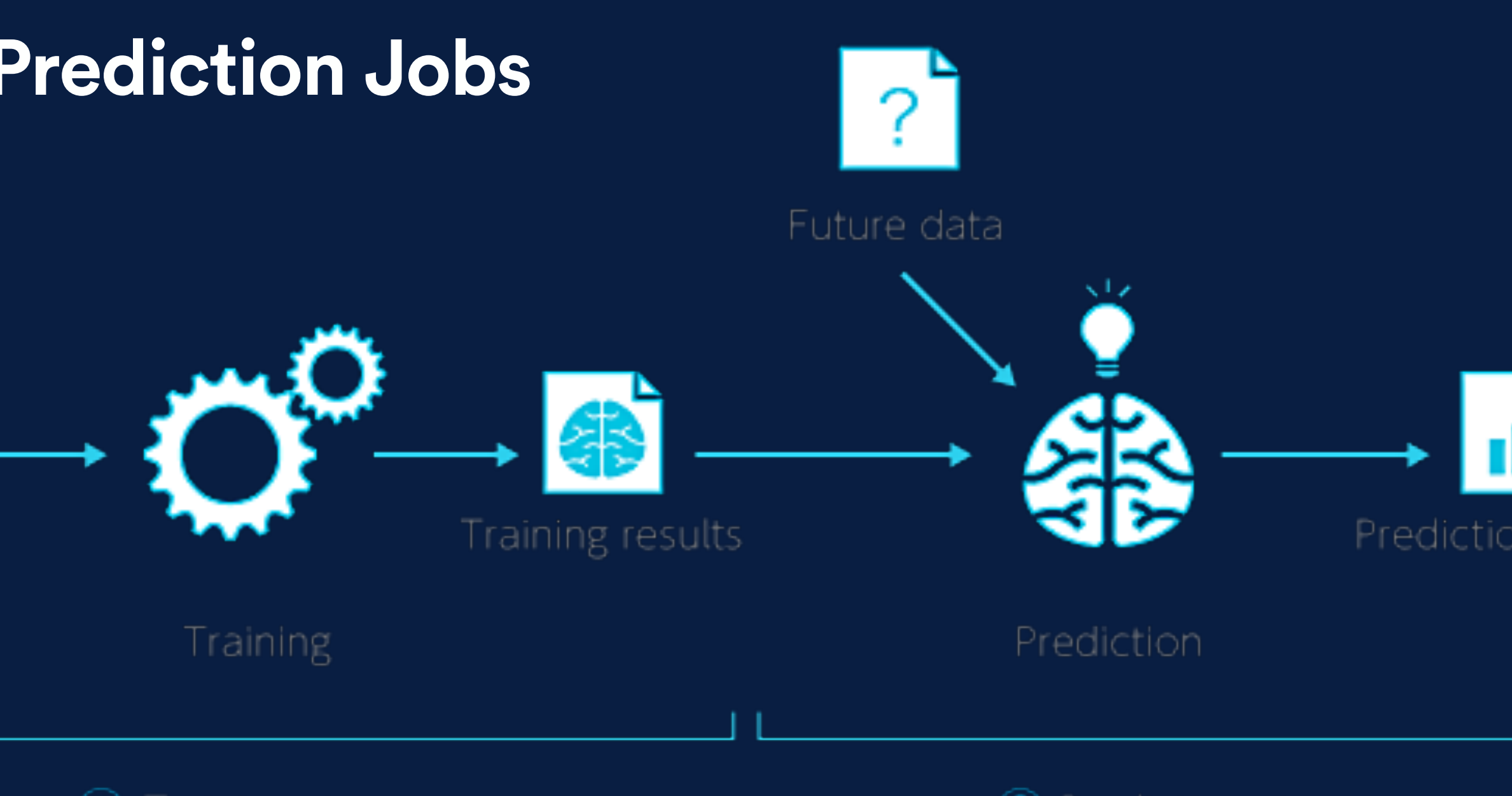

### (1) Training step

(2) Prediction step

*Jobs can be scheduled as a DAG in Airflow or entry in crontab on production EC2 insurance/EMR Cluster*

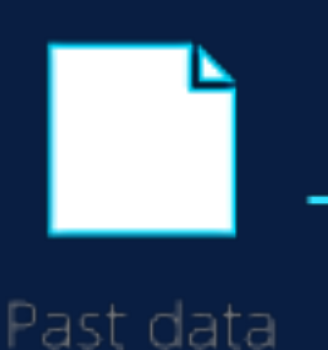

### **#!/bin/bash**

**echo "start the virtual env" export VIRTUAL\_ENV\_PATH=/opt/virtualenvs PP\_VENV=\${VIRTUAL\_ENV\_PATH}/propensity-prediction-venv source \${PP\_VENV}/bin/activate** 

**echo "run the propensity prediction predict.py" export PP\_HOME=/opt/mgmt/propensity\_prediction/ep cd \${PP\_HOME} python \${PP\_HOME}/predict.py** 

**echo "deactivate the virtual env" deactivate** 

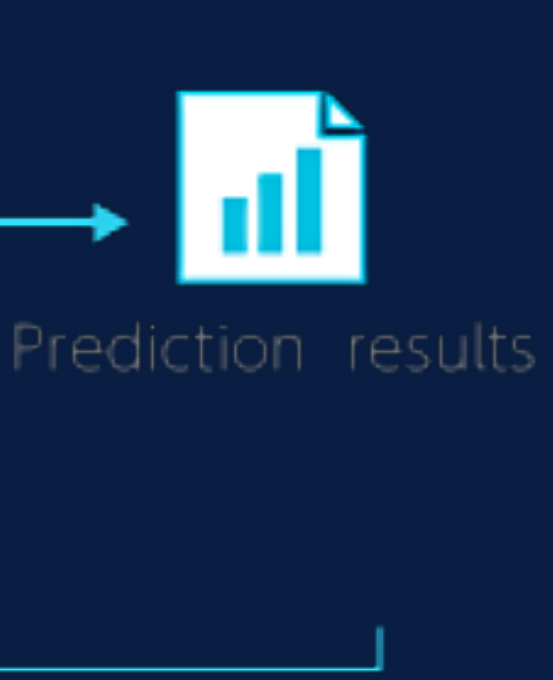

- **• Single algorithm used by ~60% Kaggle Competition winning teams**
- *• Extreme Gradient Boosting*
	- **• Sparse-aware implementation fixing missing data**
	- **• Block Structure for parallel tree construction**
	- **• Parallelization using CPU cores during training**
	- **• Distributed Computing for large models**
	- **• Out-of-Core Computing for very large datasets that don't fit into memory**
	- **• Cache Optimization of data structures and algorithm**
	- **• Continued Training boost fitted model on new data**

# with tuned hyperparameters model = XGBClassifier( learning\_rate=0.1, n\_estimators=200, max\_depth=3,  $min\_child\_weight = 6$ ,  $gamma = 0$ , subsample=0.5, colsample\_bytree=1.0, colsample\_bylevel=1.0, objective='binary:logistic', nthread=-1, scale\_pos\_weight = 1, seed=27)

# train the model model.fit(X\_train, y\_train)

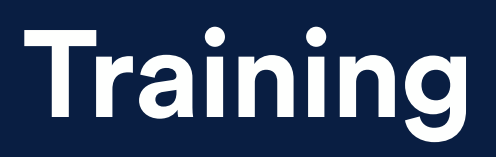

…

# data prep and feature engineering

from xgboost import XGBClassifier

# make predictions predictions = model.predict(X\_test)

# evaluate with test set

# persist model joblib.dump(model, MODEL\_PATH) s3\_r.meta.client.upload\_file(MODEL\_PATH, Bucket=BUCKET, Key=MODEL\_PATH\_REMOTE)

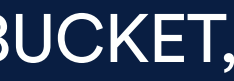

# *XGBoost*

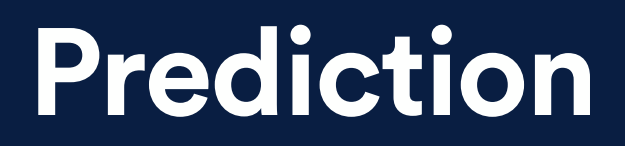

…

from xgboost import XGBClassifier

```
obj = s3.get_object(Bucket=BUCKET,
   Key=objs['Contents'][-1]['Key'])
```
# load prediction data data\_frame = pd.read\_csv(io.BytesIO(obj['Body'].read()))

# load persisted XGBoost model predictor = joblib.load(MODEL\_PATH)

```
s3_model.meta.client.download_file(Bucket=
   BUCKET, Key=MODEL_PATH_REMOTE, Filename=MODEL_PATH)
```
# scale the values of selected features scaler = MaxAbsScaler() features\_scaled = scaler.fit\_transform(features\_selected)

```
# make predictions
new_predictions = predictor.predict(imputed_x)
```
#feature selection

 $\overline{1^{\#}}$  add predictions as a new column to the original data frame data\_frame['prediction\_retained'] = new\_predictions new\_data.to\_csv(LOCAL\_FILE\_PATH, index=False) s3\_r.meta.client.upload\_file(LOCAL\_FILE\_PATH, Bucket=BUCKET, Key=FILE\_PATH)

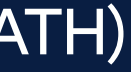

# transform features imputer = Imputer(strategy='median') imputed\_x = imputer.fit\_transform(features\_selected)

# *XGBoost*

- **• Single algorithm used by ~60% Kaggle Competition winning teams**
- *• Extreme Gradient Boosting* 
	- **• superior overall performance**
	- **• excellent execution speed**
	- **• relatively small footprint**
	- **• easy model persistency**

# **What are some challenges you can imagine?**

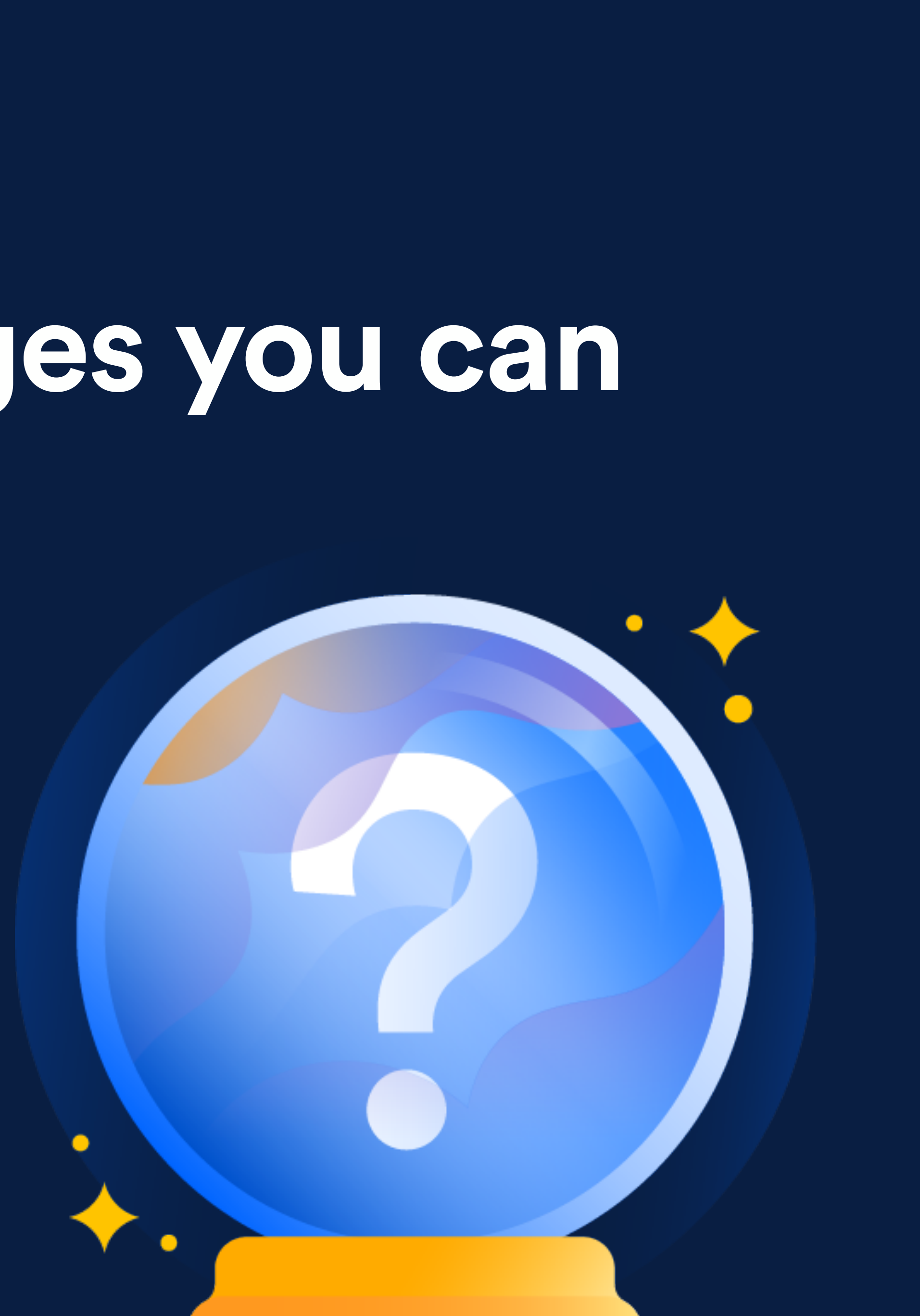

### PRODUCTIONIZING

# AMAZON SAGEMAKER

- managed service easily build, train, and deploy machine learning models
- hosted Jupyter notebooks explore and visualize training data
- 12 algorithms pre-installed and optimized
- pre-configured to run TensorFlow and Apache MXNet
- single-click training in the console or with a simple API call
- automated Hyperparameter Optimization (HPO)
- deploys model on cluster for performance and availability
- built-in A/B testing capabilities for experiments
- easy to integrate machine learning models into applications by providing an HTTPS endpoint

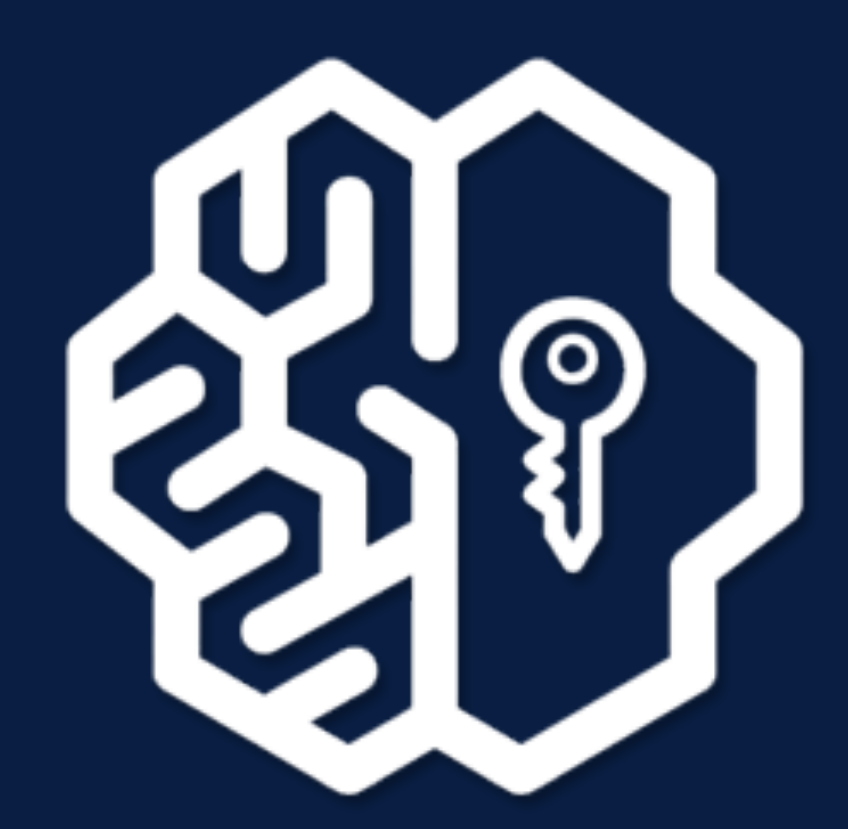

# **Amazon SageMaker**

 $\bigstar$  complexity transparency **\*** faster time to market  $\bigstar$  tight integration with existing data workflow

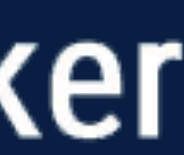

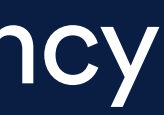

**Workflow Demo of Churn Prediction with Sagemaker**

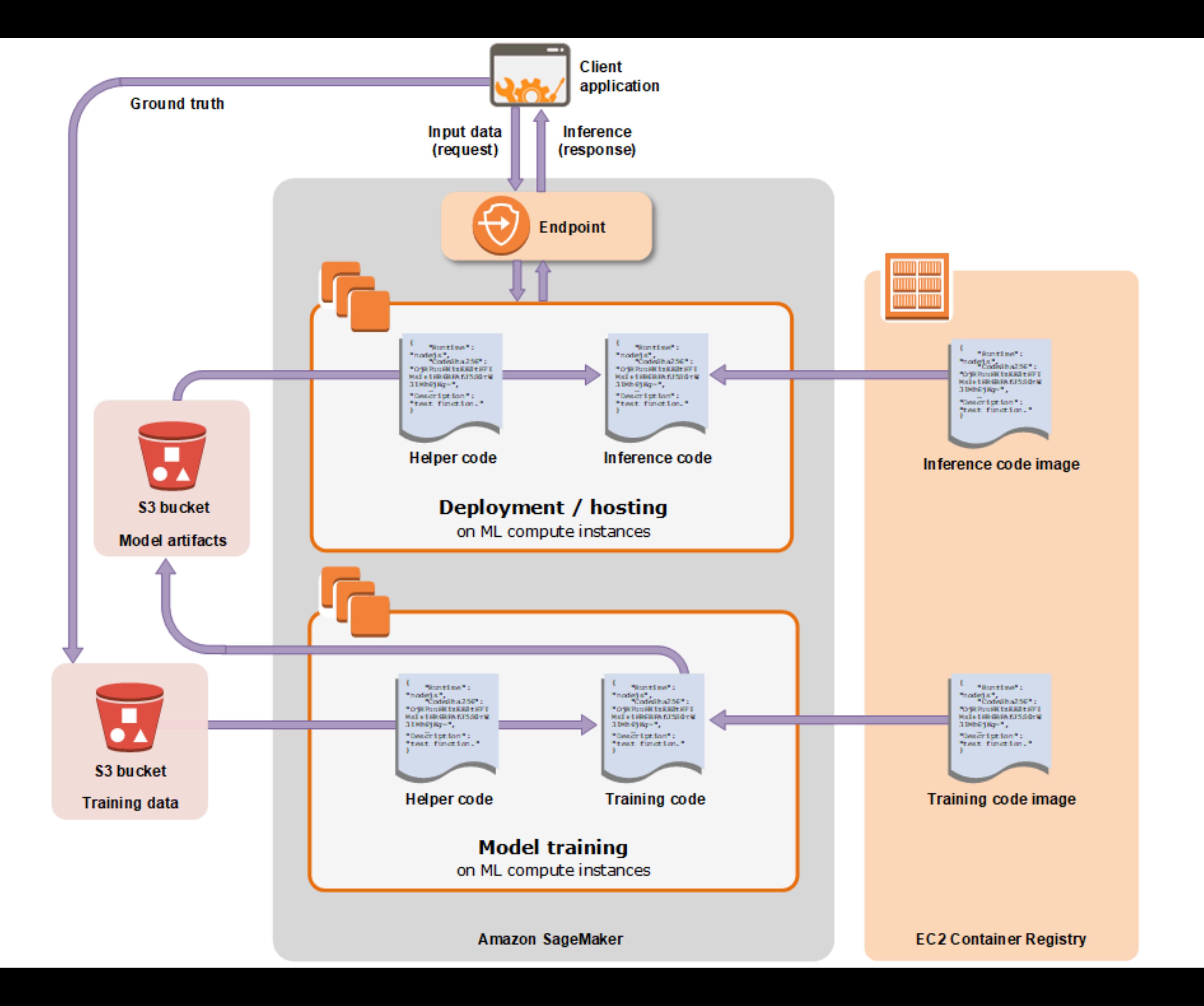

# **We have gone through this**

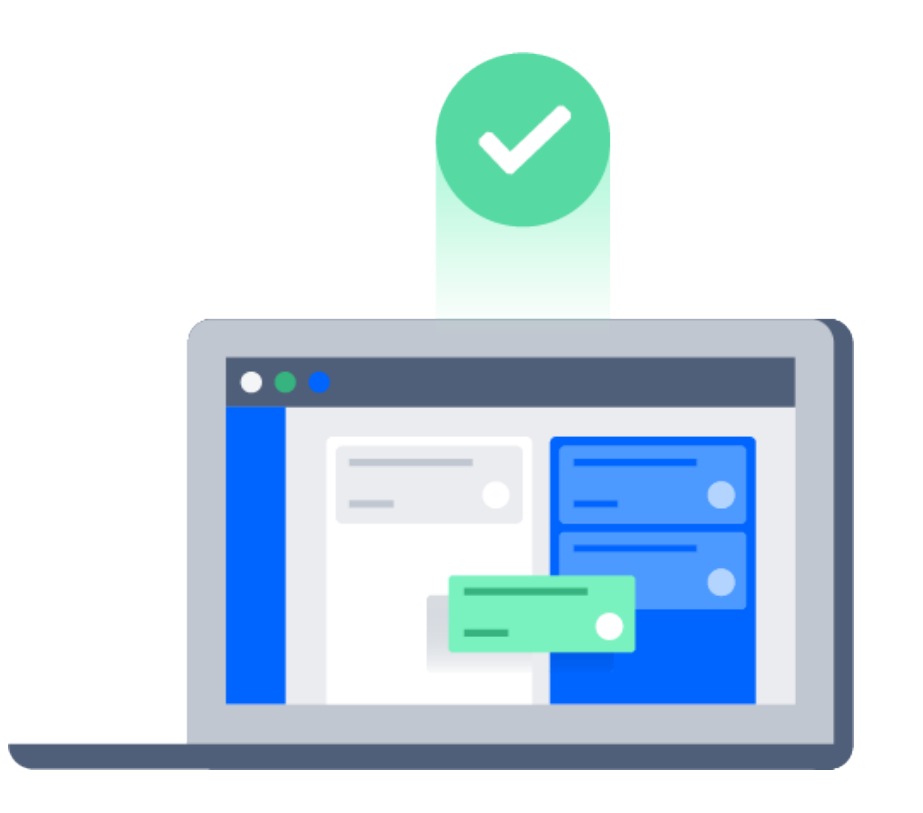

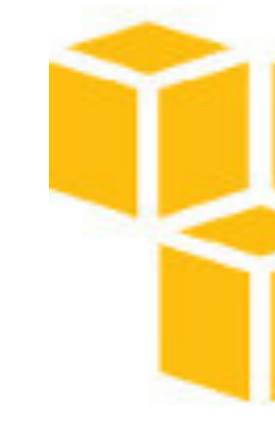

**Cloud EC2 Instances Local Machine Cloud ML Platform**

# EC<sub>2</sub>

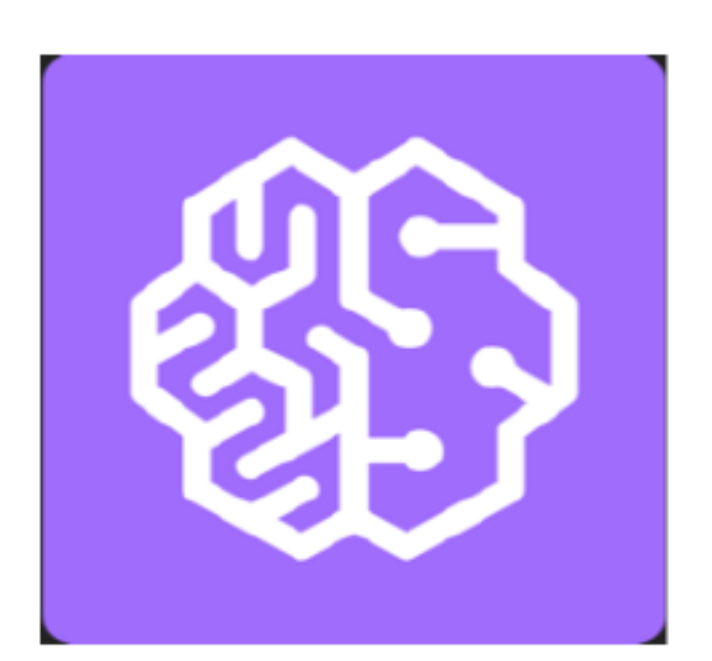

Amazon SageMaker

**Generic Prediction Utility (GPU)**

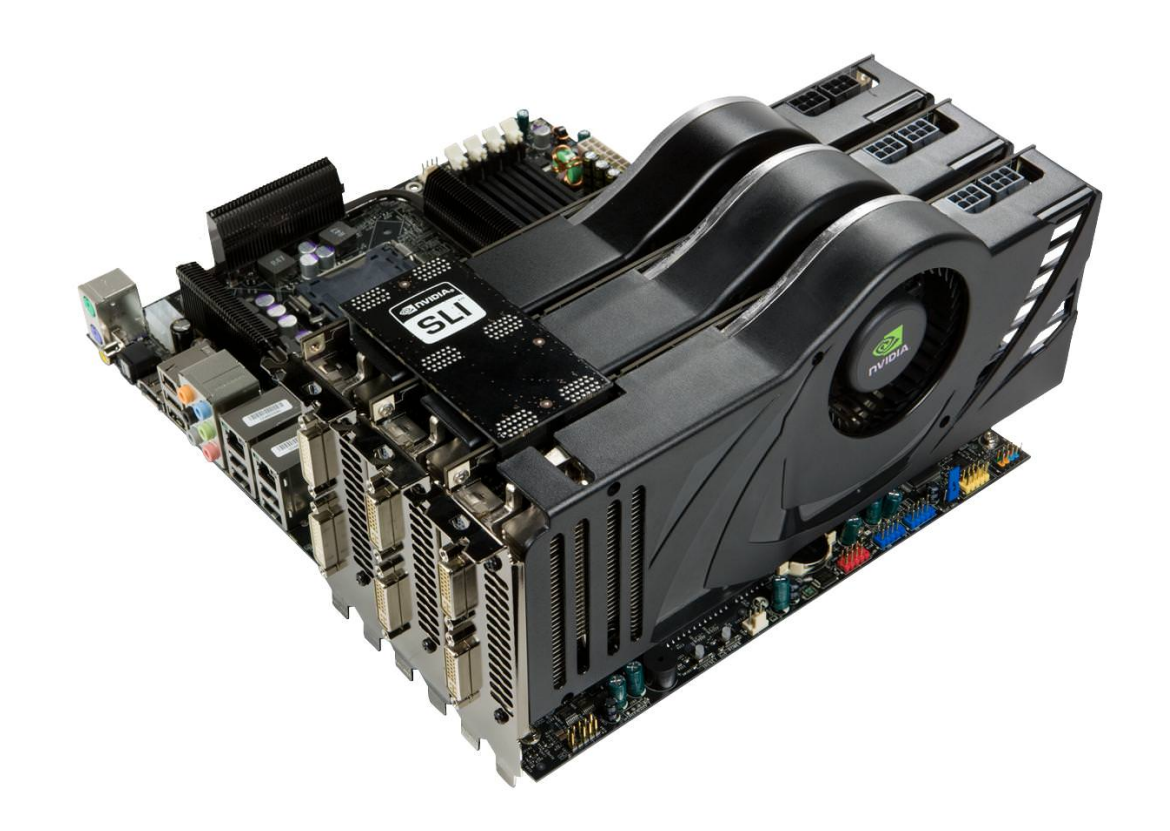

# **We will go build**

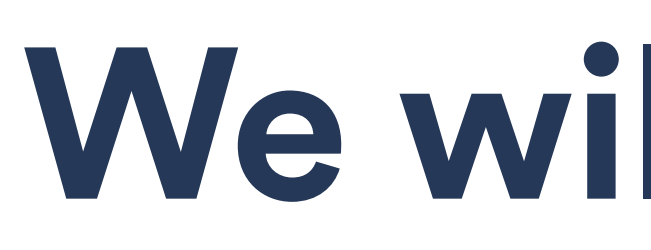

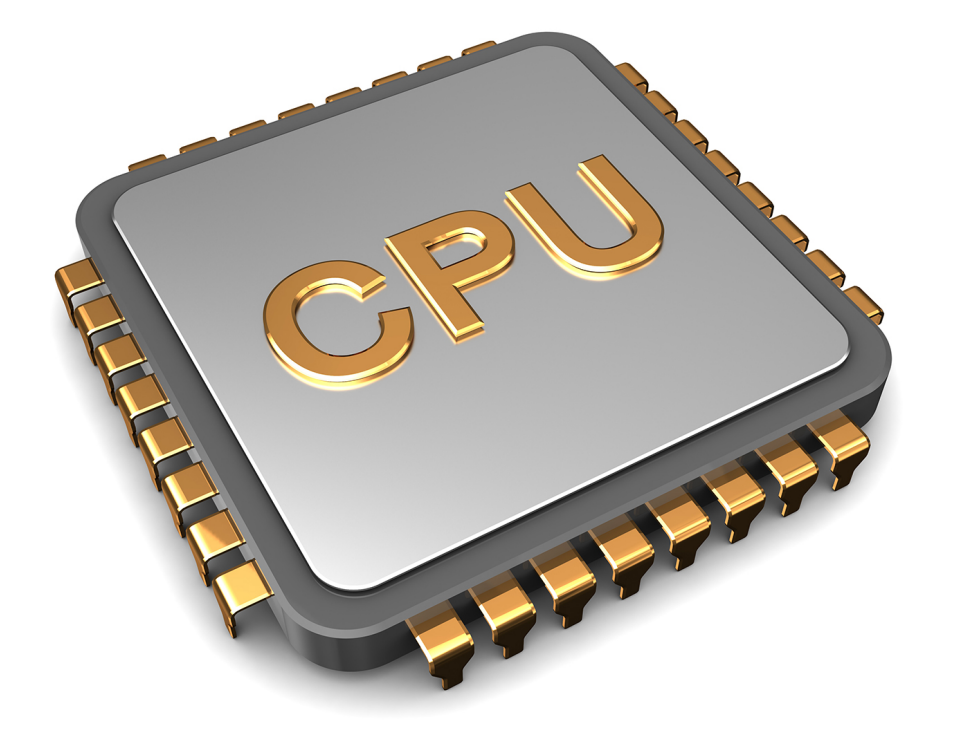

# **Churn Prediction Unleashed (CPU)**

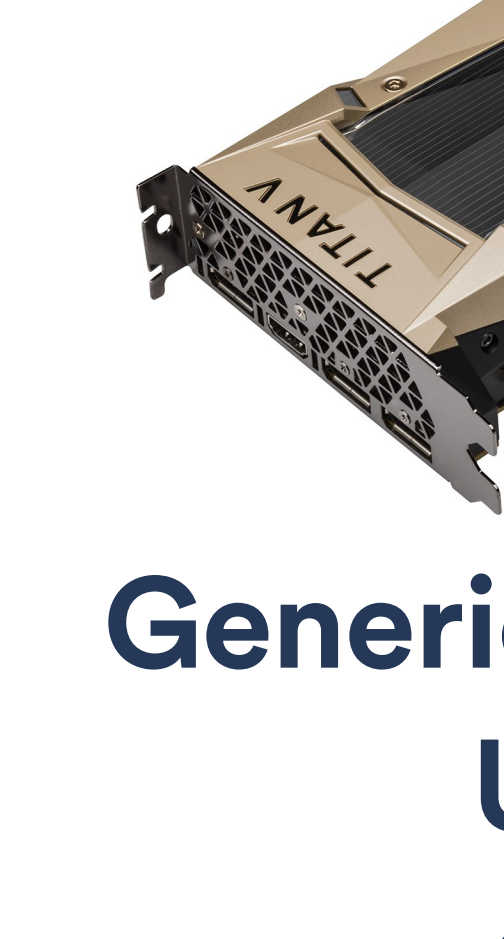

# **Application Specific Inference Capability (ASIC)**

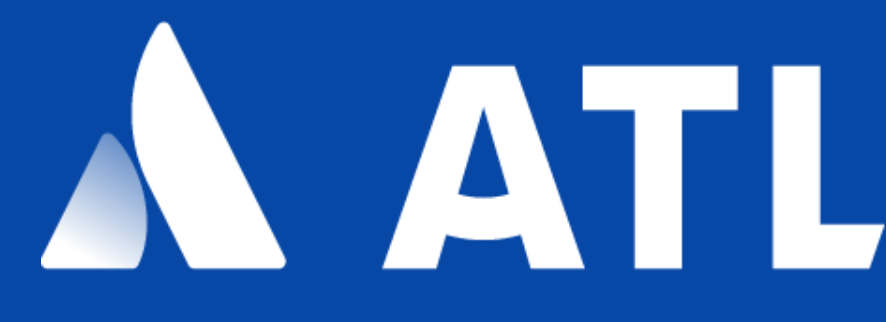

# A ATLASSIAN

We are hiring...